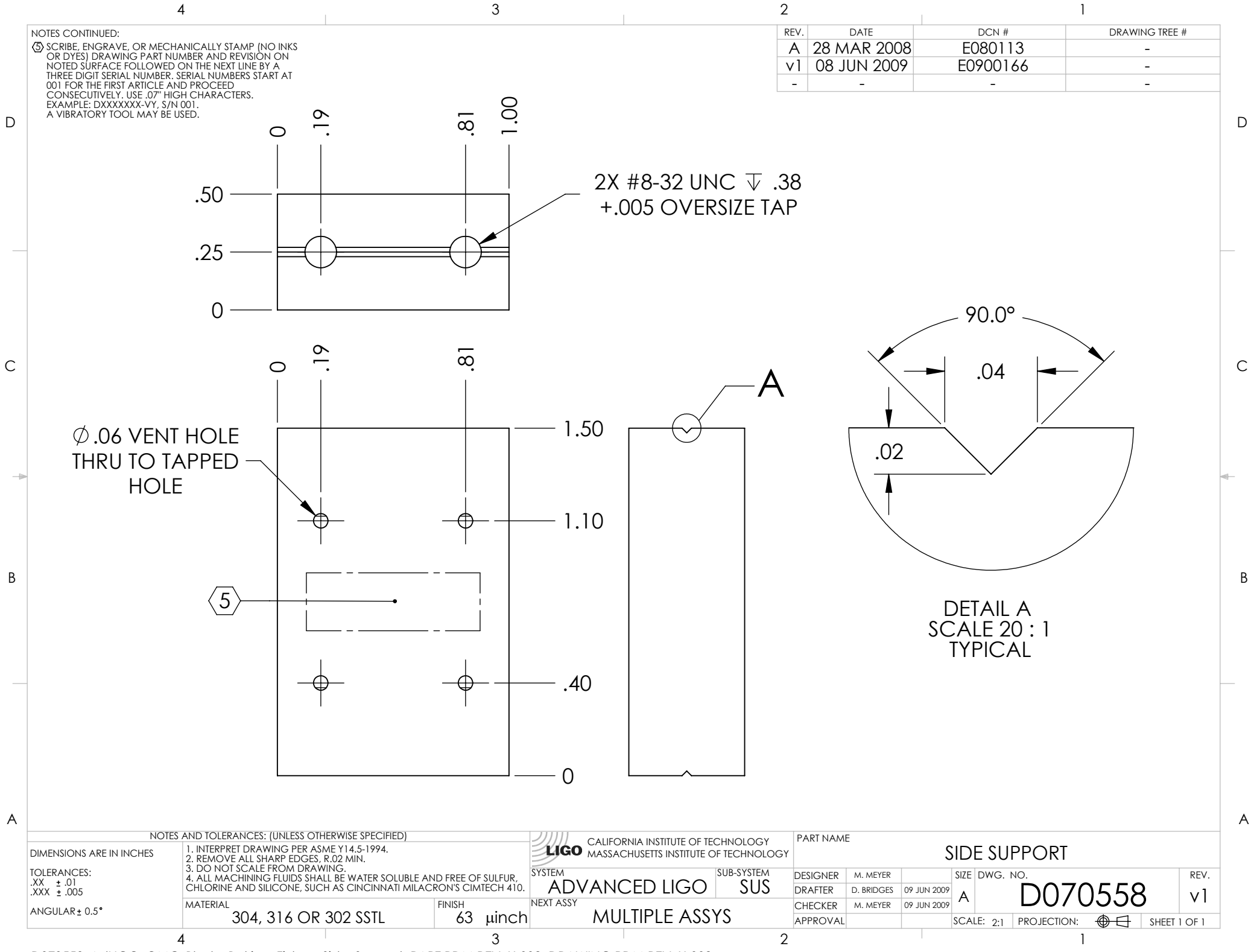

D070558\_AdLIGO\_OMC\_Blade\_Baking\_Fixture\_Side\_Support, PART PDM REV: X-002, DRAWING PDM REV: X-002